# FUNCTIONAL GROOVY

#### ANDRES ALMIRAY CANOO ENGINEERING A.G.

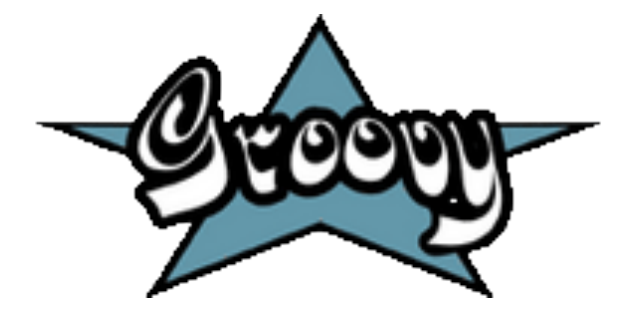

@AALMIRAY

#### ABOUT THE SPEAKER

**Java developer since the beginning True believer in open source Groovy committer since 2007 Project lead of the Griffon framework Currently working for CANOO** 

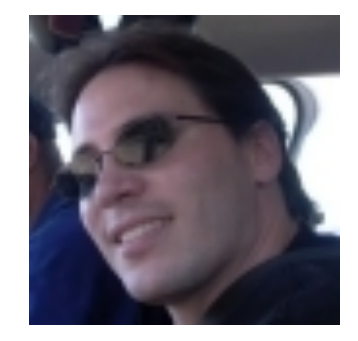

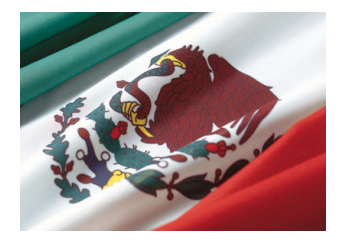

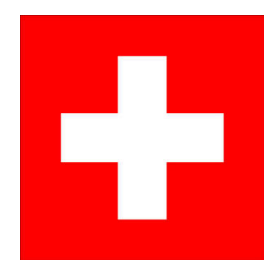

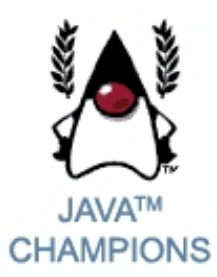

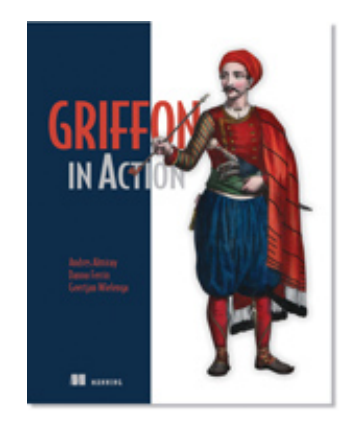

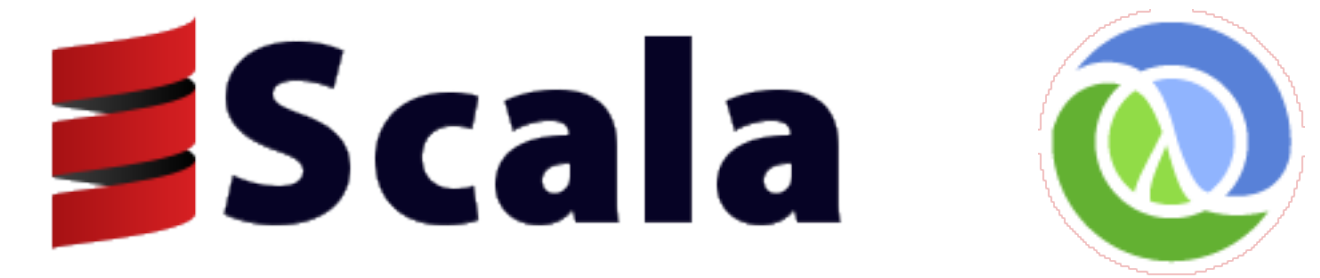

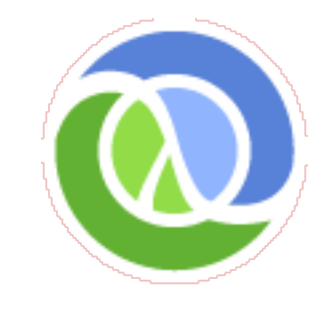

## FUNCTIONAL GROOVY, ARE YOU KIDDING ME?

## GROOVY IS NOT HASKELL

#### RUSSEL WINDER

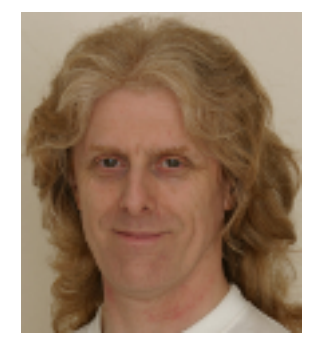

#### CLOSURES == FUNCTIONS

**Closures are functions (i.e, blocks of code) with an environment containing a binding for all free variables of the function** 

```
def multiplier = { int base, int factor \rightarrowbase * factor
}
```

```
assert 4 == multiplier(2, 2)
assert 4 == multiplier.call(2, 2)
```
#### CLOSURES == FUNCTIONS

**Closures are NOT side effect free by design** 

```
int var = 0def multiplier = { int base, int factor \rightarrowvar = 42base * factor
assert \theta == varassert 4 == multiplier(2, 2)
assert 4 == multiplier.call(2, 2)
assert 42 == var // !!! ZOMG !!!
```
#### CLOSURES: PARAMETERS (1)

**Parameter types may be omitted if type information is not needed** 

```
def multiplier = { base, factor \rightarrowbase * factor
}
assert 4 == multiplier(2, 2)
assert 4 == multiplier.call(2, 2)
```
#### CLOSURES: PARAMETERS (2)

**Parameters may have default values** 

```
def multiplier = { base, factor = 2 \rightarrowbase * factor
}
assert 4 == multiplier(2, 2)
assert 4 == multiplier(2)assert 6 == multiple(3)assert 9 == multiplier(3, 3)
```
**NOTE: Default values must be defined from right to left** 

#### CLOSURES: DEFAULT PARAMETER

**Closures may have a default parameter named it** 

def upper1 = {  $s \rightarrow s$ .toUpperCase() } def upper2 = { it.toUpperCase() }

 $assert$  'HELLO' == upper1('hello')  $assert$  'HELLO' == upper2('hello')

def noArgClosure =  $\{-\}$  'none' }

 $assert$  'none' == noArgClosure()

#### CLOSURES LEAD TO …

- **Partial Evaluation**
- **Composition**
- **Memoization**
- **Tail calls**
- **Iterators**
- **Streams**

### PARTIAL EVALUATION (1)

**Currying creates a new closure with fixed parameters, left to right** 

 $def$  xAt5 =  $m$ . curry(5) **assert**  $0.2 == xAt5(1)$ 

#### PARTIAL EVALUATION (2)

**Currying may be applied right to left too, even on an arbitrary index** 

> def  $f = \{ a, b, c \rightarrow$  $a + b + c$ } def  $g = f.curry('G')$ def  $h = f$ . rcurry('H') def  $k = f.ncurry(1, 'K')$ assert '123' ==  $f('1', '2', '3')$ assert '612' ==  $g('1', '2')$ assert '12H' ==  $h('1', '2')$ assert '1K2' ==  $k('1', '2')$

### COMPOSITION (1)

**Closures may be composed (left to right) using the >> operator** 

> **def** upper = { it.toUpperCase() } def doubler =  $\{ it * 2 \}$

> $def$  transform = upper >> doubler

 $assert$  'AA' == transform('a')  $assert$  'AA' == doubler(upper('a'))

### COMPOSITION (2)

**Closures may be composed (right to left) using the << operator** 

> **def** upper = { it.toUpperCase() } def doubler =  $\{ it * 2 \}$

> $def$  transform = upper  $\lt\lt$  doubler

 $assert$   $'AA' == transform('a')$  $assert$  'AA' == upper(doubler('a'))

#### MEMOIZATION

**Cache computed values for increased performance** 

```
def fib = nullfib = { p \rightarrowif (p < 2) BigInteger. ONE
    else fib(p - 1) + fib(p - 2).memoize()
```
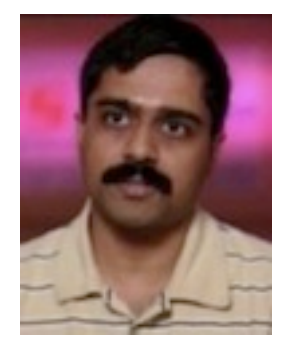

 $WITHOUT(memoize)$ // Fib(5): 8, time: 0.00 sec // Fib(20): 10946, time: 0.66 sec  $WITH(memoize)$  $// Fib(5): 8, time: 0.01 sec$ // Fib(20): 10946, time: 0.00 sec

### TAIL CALLS (1)

**Recursive closures may use Tail Calls thanks to trampoline()** 

 $def$   $fib = null$ fib = {  $n$ ,  $a =$  ZERO,  $b = 0NE$  $if(n == 0) a$ else fib.trampoline  $n - 1$ , b,  $a + b$ }

#### $fib(1001)$

// Fib(1001): 70330367711422815821835254877 // 1835497701812698363587327426049050871545 // 3711819693357974224949456261173348775044 // 9241765991088186363265450223647106012053 // 3741212738673391111981393731255987676900 // 91902245245323403501, time: 0.00 sec

### TAIL CALLS (2)

**Apply @TailRecursive on methods** 

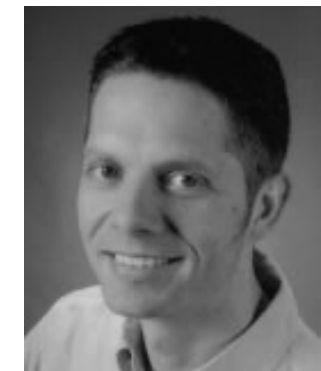

```
@groovyx.transform.TailRecursive
def factorial(n, aggregator = ONE) {
    if (n == 0NE) return aggregator
    return factorial(n - QNE, n * agg regator)
```
factorial(5000)

// StackOverflowError without @TailRecursive **https://github.com/jlink/tailrec/**

#### ITERATORS (1)

def list =  $[1, 2, 3, 4, 5]$ 

**assert** 15 == list.inject { e , a -> a += e } assert  $15 == list.sum()$ **assert**  $\begin{bmatrix} 1 & 3 & 5 \end{bmatrix} = \text{list.findAll} \{ it \geq 2 \}$ assert  $[1, 3, 5] == list.grep { it % 2 }$ assert  $3 ==$  list. find  $\{ it > 2 \}$ assert list.every { it <  $6$  } **assert** list.any { it  $\%$  2 == 0 } assert '1, 2, 3, 4, 5' == list.join(', ')

#### ITERATORS (2)

**def** list =  $\begin{bmatrix} 1 \\ 2 \\ 3 \\ 4 \\ 5 \end{bmatrix}$ 

assert  $[1, 2] == list.title(2)$ assert  $[4, 5] == list.drop(3)$ assert  $[4, 5] ==$  list.dropWhile { it <= 3 } assert  $1 == list-head()$ assert  $[2, 3, 4, 5] == list. tail()$ **assert**  $[6, 8] == list[2..3]$ . collect  $\{ it * 2 \}$ assert  $[1, 2, 3], [4, 5]$  == list.collate(3)

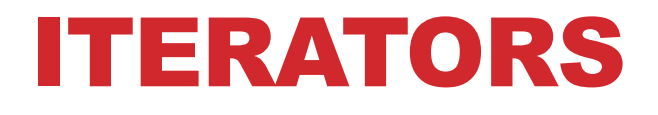

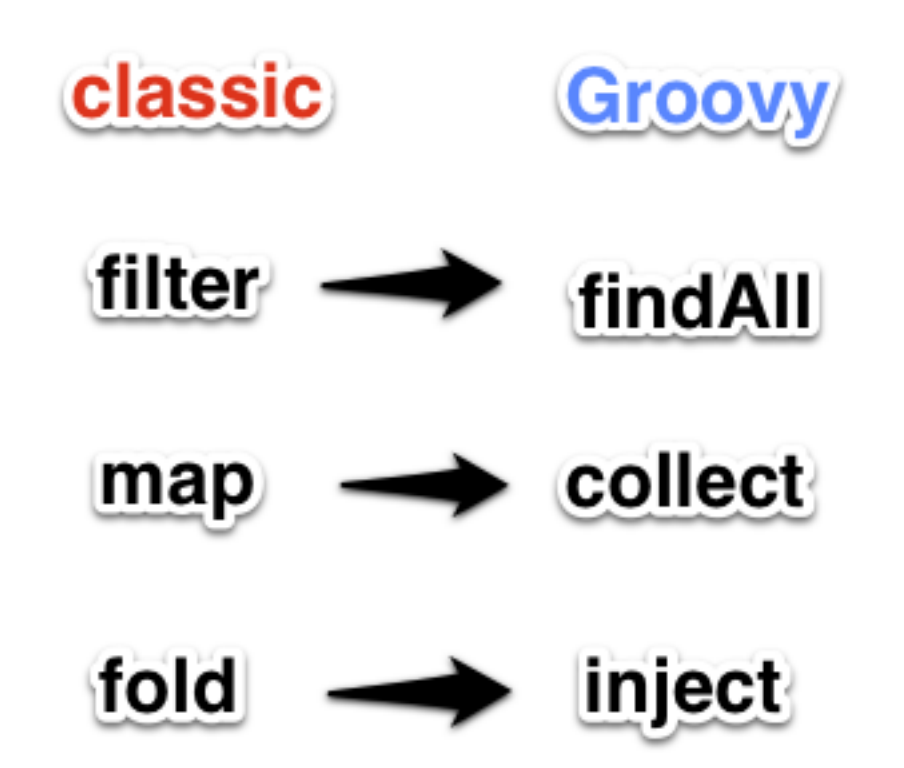

#### OBJECTS AS PARTIAL EVALS

**Any class may implement the call() method, enabling implicit evaluation** 

```
class Taxer {
   def factor
   def call(capital) { capital * factor }
```

```
def taxer = new Taxer(factor: 0.15)
assert 150 == taxer(1000)
taxer. factor = 0.25assert 250 == taxer(1000)
```
#### METHODS AS CLOSURES

**Any method may be transformed to a Closure using the .& operator** 

```
class Calculator {
    static square(a) { a * a }
```

```
def sqr = Calculator. \&squareassert 25 == \sqrt{5}def list = [1, 2, 3]assert \begin{bmatrix} 1 \\ 4 \\ 9 \end{bmatrix} == list.collect(sqr)
```
### STREAMS (1)

**Lazy generators. Extension module created by @tim\_yates**

@Grab('com.bloidonia:groovy-stream:0.5.2') **import** groovy.stream.Stream

Stream  $s =$  Stream. from  $\{ 1 \}$ **assert** s.take(5).collect() ==  $[1, 1, 1, 1, 1]$ 

**s** = Stream.*from* 1..10 filter { it % 2 == 0 }<br>**assert** s.collect() == [2, 4, 6, 8, 10]

#### STREAMS (2)

**Groovy is Java friendly. Usa any Java library such as functional-java** 

(eGrab('org.functionaljava:functionaljava:3.0') import fj.data.Stream

Stream.metaClass.filter = { Closure  $c \rightarrow$ delegate.  $filter(c as fj.F)$ } Stream.metaClass.asList =  $\{$ delegate.toCollection().asList() }

def evens =  $Stream_range(1)$ . filter{ it % 2 == 0 } assert  $[2, 4, 6, 8, 10, 12] == even s. take(6). a slist()$ 

#### IMMUTABILITY

**The @Immutable AST transformation makes writing immutable classes trivial** 

@groovy.transform.Immutable class ImmutablePerson { String name }

 $person1 = new ImmutablePerson('Duke')$  $person2 = new ImmutablePerson(name: 'Duke')$  $assert$  person1 == person2

shouldFail(ReadOnlyPropertyException) {  $person1.name = 'boom!'$ 

#### GPARS

**http://gpars.codehaus.org/**

 **Concurrent collection processing** 

 **Composable asynchronous functions** 

 **Fork/Join abstraction** 

 **Actor programming model** 

 **Dataflow concurrency constructs** 

 **CSP** 

 **Agent - an thread-safe reference to mutable state** 

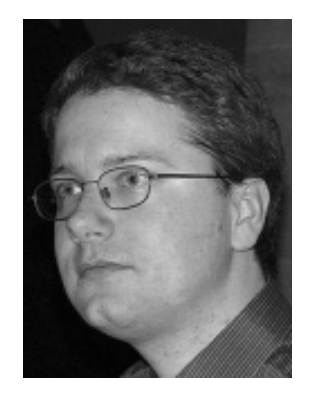

#### PARALLEL COLLECTIONS

**Gpars enhances JDK/GDK collections with parallel execution enabled versions** 

```
GParsPool.withPool {
    def selfPortraits = images.findAllParallel{
        it.contains me}.collectParallel {it.resize()
```

```
//a map-reduce functional style
def smallestSelfPortrait = images.parallel
    .filter{it.contains me}
map\{it,resize()\}.min{it.sizeInMB}
```
#### RESOURCES

- **http://pragprog.com/magazines/2013-01/usingmemoization-in-groovy**
- **http://www.ibm.com/developerworks/views/java/ libraryview.jsp?search\_by=functional+thinking:**
- **https://github.com/jlink/tailrec/**
- **http://timyates.github.com/groovy-stream/**
- **http://www.jroller.com/vaclav/**
- **http://gpars.codehaus.org/**
- **http://www.slideshare.net/arturoherrero/functionalprogramming-with-groovy**

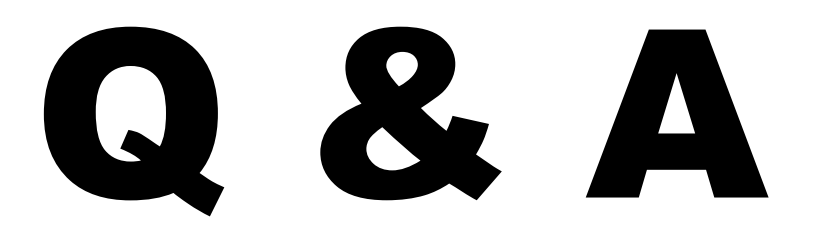

# THANK YOU!